## *T*1**–Parte** *B* **– Programa¸c˜ao L ´ogica – 2017s2 Ciˆencias da Computa¸c˜ao – Universidade Federal de Santa Catarina**

• Implemente regras, em Prolog, para responder às seguintes questões sobre o histórico simplificado de linguagens, complementares ao seu trabalho **t1A**:

**–** [Enunciado do](https://www.inf.ufsc.br/~alexandre.goncalves.silva/courses/17s2/ine5416/exercicios/t1A.pdf) **t1A**

1. Linguagens L que não são predecessoras.

```
lingnaosaopre(L) :-
Exemplo:
?- lingnaosaopre(L).
L = 'Basic' ;
L = 'CLIPS';
L = 'Eiffel';
L = 'Life' ;
L = 'CLOS' ;
L = 'Lambda Prolog' ;
L = 'Mercury' ;
L = 'AppleScript' ;
L = 'R';
L = 'Common Lisp (ANSI)' ;
L = 'Prolog ISO';
L = 'Ada 95' ;
L = 'PHP';
L = 'Squeak' ;
L = 'Scheme RBRS';
L = 'Lua 5.0';
L = 'Io';
L = 'CAL (Open Quark)' ;
L = 'C# 3.0';
L = 'Fortress 1.0beta';
L = 'Go' ;
L = 'Haskell 2010';
L = 'Swift' ;
L = 'Java 8';
L = 'Python 3.6'.
```
2. Linguagens L1 e L2 que têm uma predecessora Lp em comum.

 $lingprecomm(L1, L2, Lp)$  :- $\_\_$ *Exemplo:* ?- lingprecomum(L1, L2, Lp). L1 =  $'$ Rust',  $L2 = 'D 1.0',$  $Lp = C++$ ,

3. Linguagem Lpp que é predecessora de uma outra linguagem Lp que, por sua vez, também é predessora de uma linguagem L.

```
lingprepre(Lpp, Lp, L) :-
Exemplo:
?- lingprepre(Lpp, Lp, L).
Lpp = 'GHC 5.00',Lp = 'GHC 6.0',L = 'Haskell 2010'.
```
4. Linguagem  $L_p$  precessora de outra linguagem  $L$ , mas com diferenca de uma década ou mais de desenvolvimento entre Lp e L.

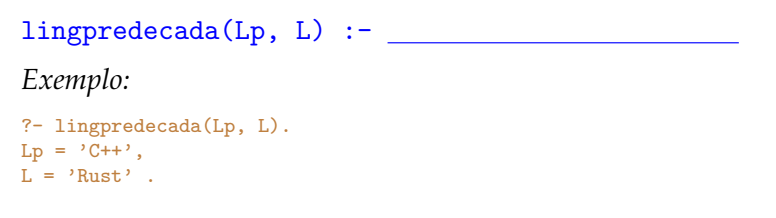

5. Linguagem L desenvolvida em uma década D qualquer (1950's, 1960's, ...). Nota: se o argumento D não for múltiplo de 10, seu dígito mais à direita deve ser substituído por 0 (por exemplo, 1957 deve ser tratado como década de 1950).

```
lingdecada(L, D) :- \overline{\phantom{a}}Exemplo:
?- lingdecada(L, 1970).
\mathbf{L} = \mathbf{P} \mathbf{B} \mathbf{P};
L = 'Prolog';
L = 'Pascal' ;
L = 'C';
L = 'Smalltalk 72';
L = 'CLU';
L = 'Smalltalk 74';
L = 'Scheme';
L = 'Modula' :
L = 'Smalltalk 76';
\overline{L} = 'S';
L = 'Modula-2' ;
L = 'ML';
L = 'Fortran 77' ;
L = 'Smalltalk 78';
L = 'Scheme MIT' ;
L = 'CSP';
L = 'C (K\&R), ;
L = 'Ada';
false.
```
6. Linguagem L que têm mais de uma disciplina predecessora.

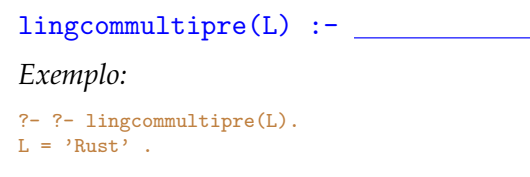

- **Entrega do**  $T_1$ –parte *B*:
	- **– Prazo:** dia 07set2017 ate 23h55 ´
	- **– Forma:** individual
	- **– Submiss˜ao pelo VPL-Moodle:**
		- 1. Ao editar, salvar e executar o código-fonte, em "programa.pl" (no VPL), tem-se o registro de submissão
		- 2. A execução/avaliação pode ser feita, pelo navegador, quantas vezes forem necessárias
		- 3. Os exemplos de execução são produzidos pelo próprio VPL
		- 4. Os predicados dever ter os mesmos nomes indicados, em cada exercício, com a mesma ordem de argumentos (de modo a permitir a automatização da correção)